## CSC 347 - Concepts of Programming Languages

1

Nested Classes

Instructor: Stefan Mitsch

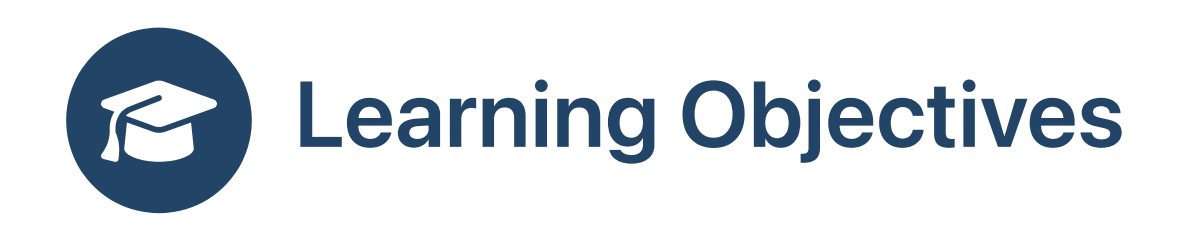

**a** How to restrict the scope of classes?

- Understand nested classes
- Understand object-oriented implementation of lambda expressions

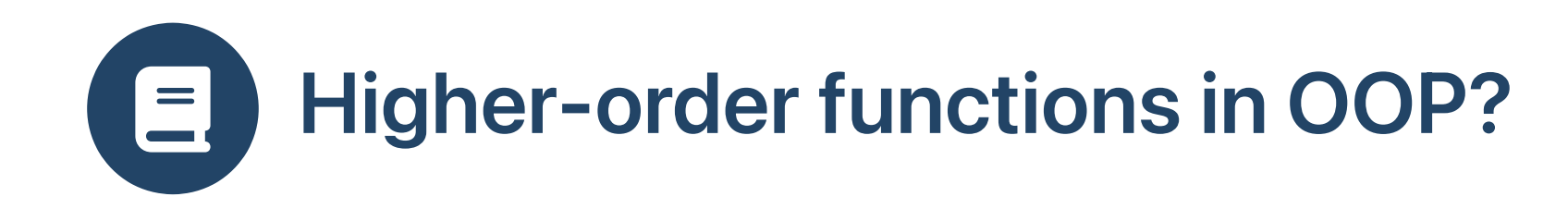

```
1 public class TenIntArray {
  2
             public int[] elems = new int[10];34
             public TenIntArray map(...) {
   5
                  TenIntArray result = new TenIntArray();
   6
                  for (int i = 0; i < 10; i++) {
   7
                       result. elements[i] = ...8
                  }
  9
                  return result;
1
0
            }
1
1
}
\begin{tabular}{c|c} 1 & pu \\ \hline 1 & 2 & pu \\ \hline 2 & 3 & 4 & 5 \\ 9 & 10 & 11 & 3 \\ 1 & 11 & 3 & 3 \\ 1 & 1 & 1 & 3 \\ 1 & 1 & 1 & 3 \\ 2 & 3 & 4 & 5 \\ 3 & 4 & 5 & 7 \\ 4 & 5 & 3 & 4 \\ 5 & 6 & 7 & 1 & 1 \\ 1 & 1 & 1 & 1 & 1 \\ 2 & 1 & 1 & 1 & 1 \\ 3 & 1 & 1 & 1 & 1 \\ 4 & 1 & 1 & 1 & 1 \\ 5 & 1 & 1 & 1 & 1 \\ 6
```

```
1 public static void main(String[] args) {
2
    TenIntArray a = new TenIntArray();
3
    for (int i = 0; i < 10; i++) { a.elems[i] = i; }
4
    TenIntArray b = a.map(...))5 }
```
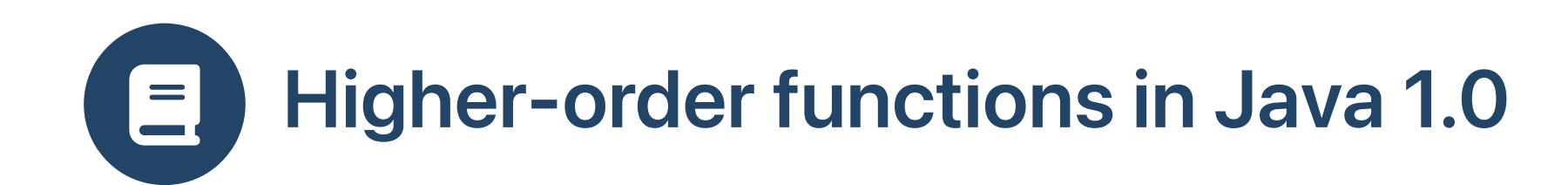

```
1 public class TenIntArray {
 2 public int[] elems = new int[10];
 3
4 public TenIntArray map(IntMapper m) {
 5 TenIntArray result = new TenIntArray();
6 for (int i = 0; i < 10; i++) {
 7 result.elems[i] = m.apply(elems[i]);
8 }
9 return result;
10 }
11 }
                                                   1 interface IntMapper {
                                                       public int apply(int v);
                                                   3 }
                                                   4
                                                   5 class IntIncrement implements IntMapper {
                                                   6 public int apply(int v) \{return v + 1;
                                                   8 }
                                                   9 }
```

```
1 public static void main(String[] args) {
2 TenIntArray a = new TenIntArray();
3 for (int i = 0; i < 10; i++) { a.elems[i] = i; }
4 // passing in an instance of a named class
5 TenIntArray b = a.map(new IntIncrement());
6 }
```
## Higher-order functions in Java 1.1  $\equiv$

```
1 public class TenIntArray {
     public int[] elems = new int[10];
 3
 4 public TenIntArray map(IntMapper m) {
 5 TenIntArray result = new TenIntArray();
 6 for (int i = 0; i < 10; i++) {
         result.\neq lens[i] = m.appendy(elements[i]);
 8 }
 9 return result;
10 }
11 }
```

```
1 interface IntMapper {
2 public int apply(int v);
3 }
```

```
1 public static void main(String[] args) {
2 TenIntArray a = new TenIntArray();
3 for (int i = 0; i < 10; i++) { a.elems[i] = i; }
4 // passing in an instance of an anonymous class
5 TenIntArray b = a.map(new Mapper() {
6 public int apply(int v) { return v + 1; }
    \}) ;
8 }
```
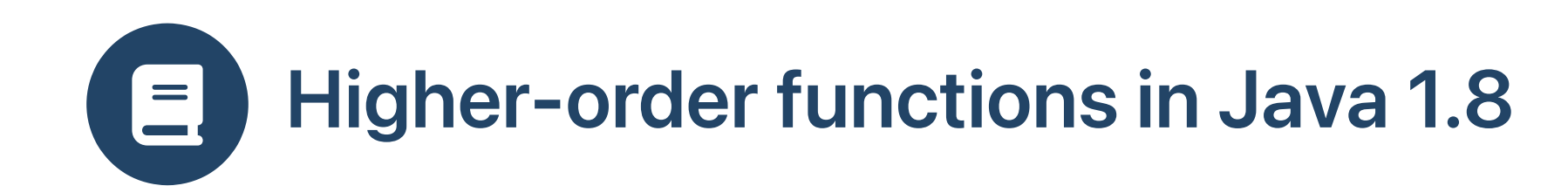

```
1 public class TenIntArray {
    public int[] elems = new int[10];
 3
4 public TenIntArray map(IntMapper m) {
 5 TenIntArray result = new TenIntArray();
 6 for (int i = 0; i < 10; i++) {
 7 result.elems[i] = m.apply(elems[i]);
8 }
9 return result;
10 }
11 }
```

```
1 @FunctionalInterface
2 interface IntMapper {
3 public int apply(int v);
4 }
```

```
1 public static void main(String[] args) {
2 TenIntArray a = new TenIntArray();
3 for (int i = 0; i < 10; i++) { a.elems[i] = i; }
4 // passing in an instance of an anonymous class
5 TenIntArray b = a \cdot map(v \rightarrow v + 1);
6 }
```
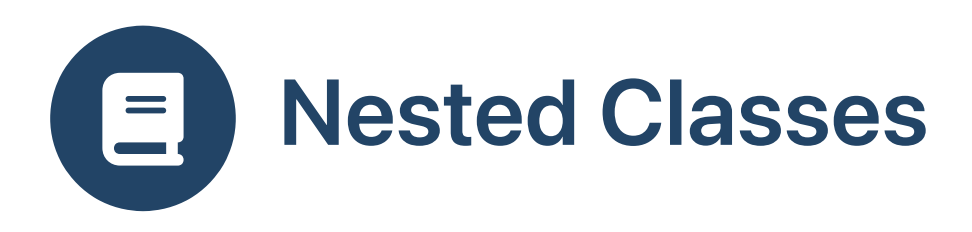

- Added in Java 1.1 (1997)
- Improved in Java 1.8 (2014)
- Used in, for example:
	- Graphical User Interfaces
	- Concurrency APIs
	- Collections processing

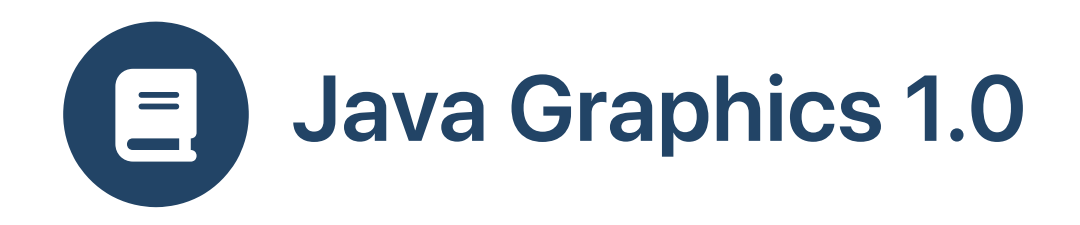

```
1 public class Swing1 extends Frame {
2 int count = 0;
3 public Swing1 () {
4 Button button = new Button ("Go"); add (button);
5 Label out = new Label ("000"
, Label.CENTER); add (out);
6 button.addActionListener (new MyActionListener(this, out));
7 // set size, layout, visible etc.
8 }
9 }
```

```
1 class MyActionListener implements ActionListener {
 2 private Swing1 parent;
 3 private Label out;
 4 public MyActionListener (Swing1 parent, Label out) { this.parent = parent; this.out = out; }
 5 public void actionPerformed (ActionEvent e) {
 6 parent.count += 1;
7 out.setText (String.format ("%03d", parent.count));
 8 out.repaint ();
 Q10 }
```
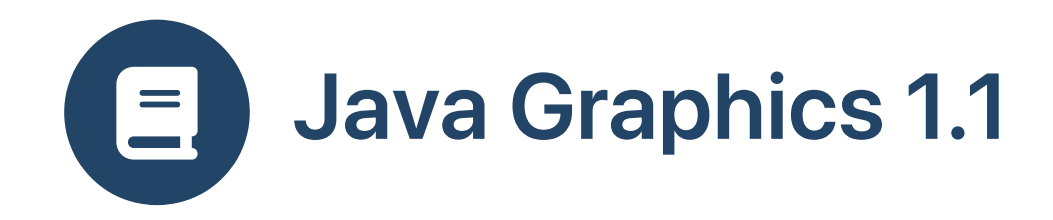

```
1 public class Swing2 extends Frame {
 2
       private int count = 0;
 3
       public Swing2 () {
 4
         Button button = new Button ("Go"); add (button);
 5
         Label out = new Label ("000", Label.CENTER); add (out);
 6
         // nested anonymous class
 7
         button.addActionListener (new ActionListener() {
 8
            public void actionPerformed (ActionEvent e) {
 9
               count += 1;1
0
               out.setText (String.format ("%03d", count));
1
1
               out.repaint ();
1
2
            }
1
3
         }
)
;
1
4
       }
1
5
\begin{array}{c}\n1 \\
1 \\
2 \\
3 \\
4 \\
5 \\
6 \\
7 \\
8 \\
9 \\
10 \\
11 \\
12 \\
13 \\
14 \\
15\n\end{array}
```
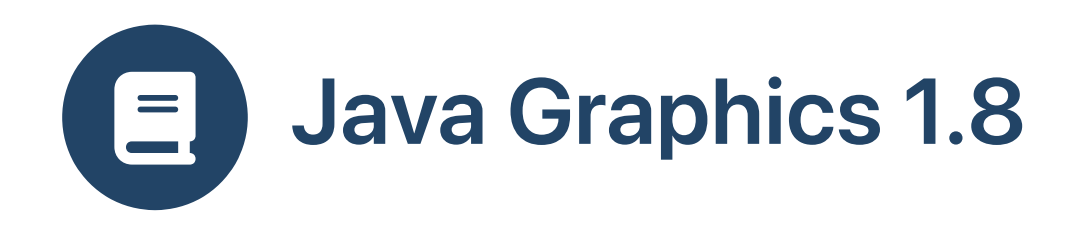

```
1 public class Swing3 extends Frame {
  2
       private int count = 0;
 3
       public Swing3 () {
 4
          Button button = new Button ("Go"); add (button);
 5
          Label out = new Label ("000", Label.CENTER); add (out);
 6
          // functional interface
 7
          button.addActionListener (e \rightarrow {
 8
             count += 1;9
             out.setText (String.format ("%03d", count));
1
0
             out.repaint ();
1
1
          }
)
;
1
2
      }
1
3
\begin{array}{c}\n1 \text{ pu} \\
2 \text{ gu} \\
3 \text{ g} \\
4 \text{ g} \\
9 \text{ g} \\
10 \\
11 \\
12 \\
13\n\end{array}
```
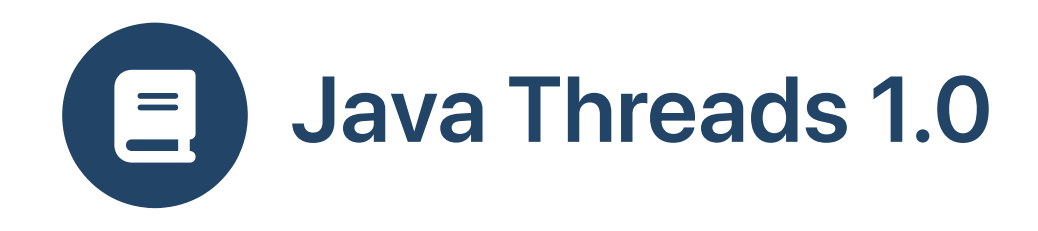

```
1 class Run1 {
2
      public static void main (String[] args) {
3
          for (int i = 0; i < 5; i++) {
4
               new Thread (new MyRunnable (i)).start ();
5
          }
6
      }
7
}
```

```
1 class MyRunnable implements Runnable {
2
      private int x;
3
      public MyRunnable (int x) { this.x = x; }
4
      public void run () {
5
          while (true) System.out.print (x);
6
      }
7
}
```
1 3 3 3 1 1 0 0 0 0 0 0 0 0 0 0 0 0 0 0 0 0 0 0 0 0 0 0 0 0 0 0 0 2 2 2 2 2 2 2 2 2 2 2 2 2 2 2 2 4 4 4 4 2 2 2 . . .

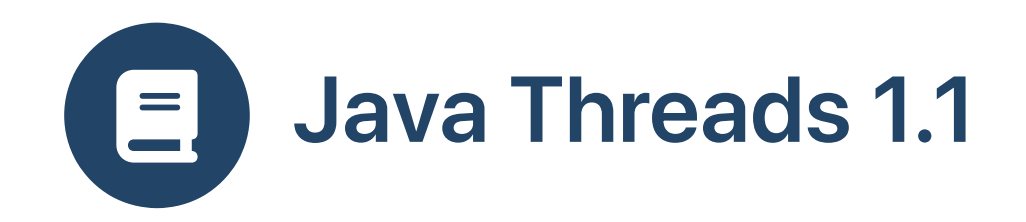

```
1 class Run2 {
    2 public static void main (String[] args) {
 3 for (int i = 0; i < 5; i++) {
 4 int x = i;
5 new Thread (new Runnable () {
6 public void run () {<br>7 while (true) Syster
7 while (true) System.out.print (x);
 8 }
          9 }).start ();
10 }
11 }
12 }
```
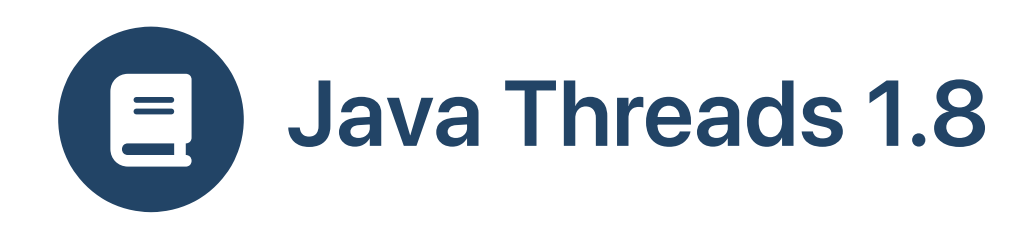

```
1 class Run3 {
    2 public static void main (String[] args) {
3 for (int i = 0; i < 5; i++) {
4 int x = i;
5 new Thread ( ) \rightarrow \{6 while (true) System.out.print (x);
            7 }).start ();
8 }
9 }
10 }
```
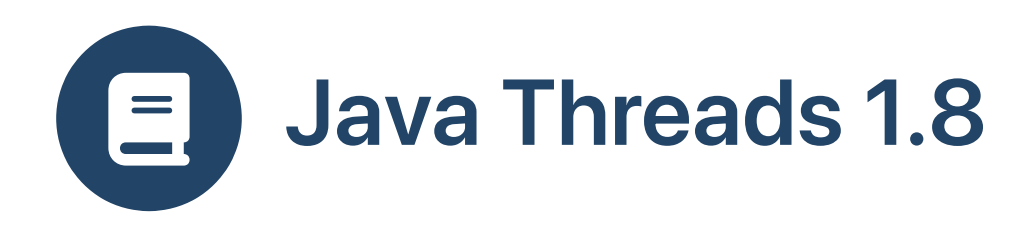

```
1 class Run4 {
2 public static void main (String[] args) {
3 for (int i = 0; i < 5; i++) {
4 new Thread ( ) \rightarrow \{5 while (true) System.out.print (i);
6 }).start ();
7 }
8 }
9 }
```
 Run4.java:6: error: local variables referenced from a lambda expression must be final or effectively final System.out.print (i); 

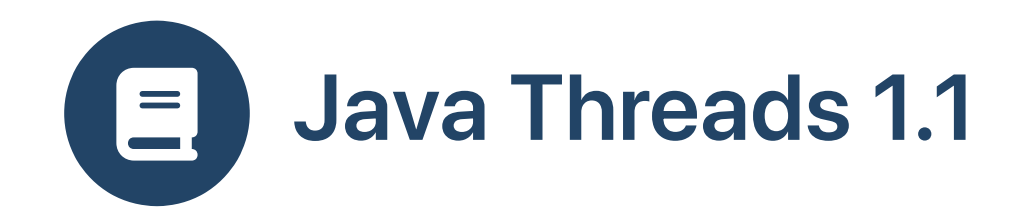

```
1 class Run5 {
 2 public static void main (String[] args) {
 3 for (int i = 0; i < 5; i++) {
 4 new Thread (new Runnable () {
 5 public void run () {
6 while (true) System.out.print (i);
 7 }
         8 }).start ();
8<br>9
10 }
11 }
```
 Run5.java:7: error: local variables referenced from an inner class must be final or effectively final System.out.print (i); 

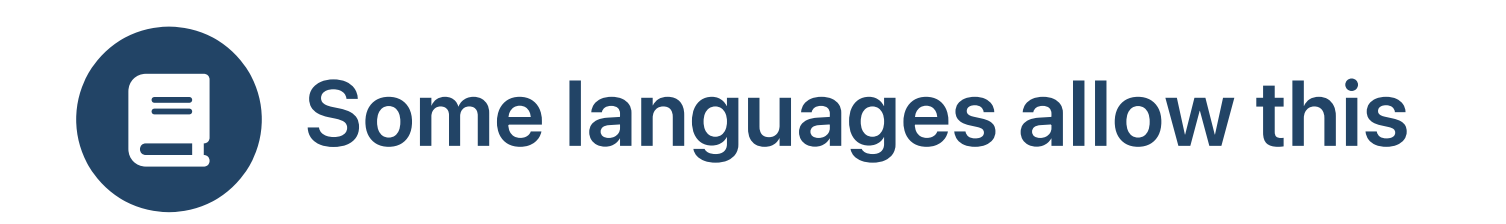

• Python

```
1 import threading
2
3 for i in range(5):
4 def worker():
5 while True:
6 print(i, end="")
7
8 threading.Thread(target=worker).start()
```
4444444444444444444444444444444444444444444444444444444...

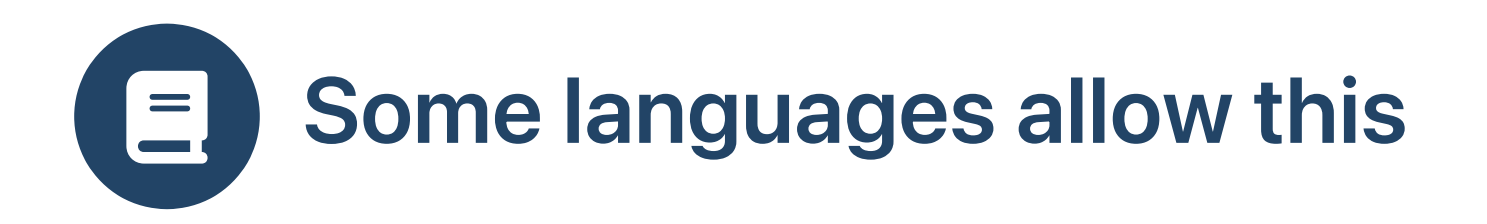

• Python

```
1 import threading
2
3 for i in range(5):
4 def worker():
5 \times = i6 while True:<br>7 print(x,
        print(x, end="")8
9 threading.Thread(target=worker).start()
```
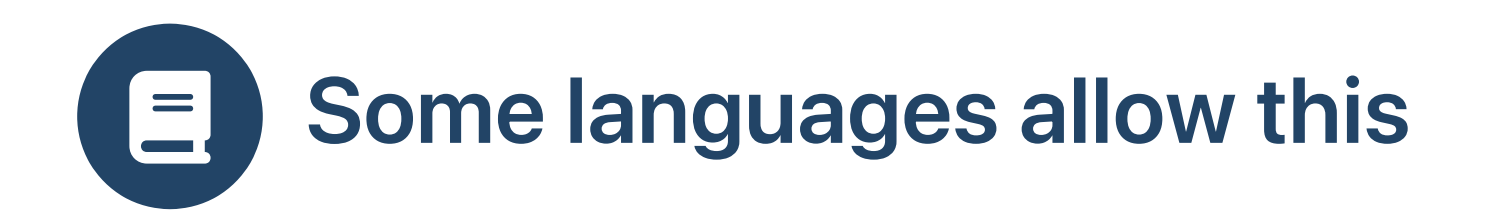

• Perl (old versions)

```
1 use threads;
2 my $i;
3 for (\$i = 0; \$i < 5; \$i++) {
4 my $th = threads->create (sub {
5 while (1) { print $i; }
6 });
   $th->detach();
8 }
9 sleep (1);
```
5555555555555555555555555555555555555555555555555555555...

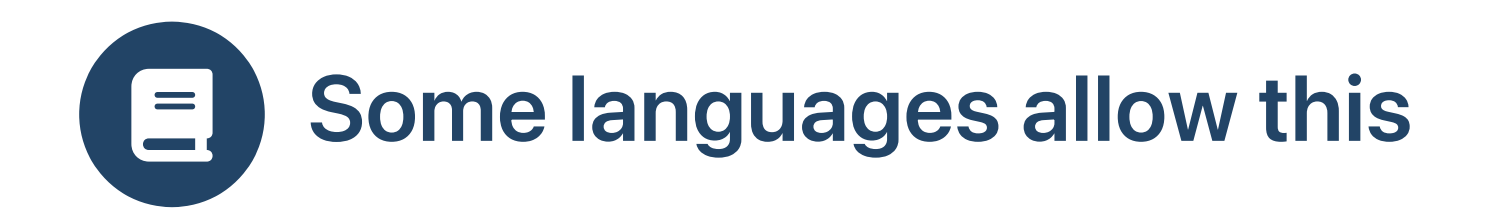

• Perl (old versions)

```
1 use threads;
2 my $i;
 3 for (\$i = 0; \$i < 5; \$i++) {
4 my *x = $i5 my $th = threads->create (sub {
6 while (1) { print $x; }
7 });
8 $th->detach();
9 }
10 sleep (1);
```
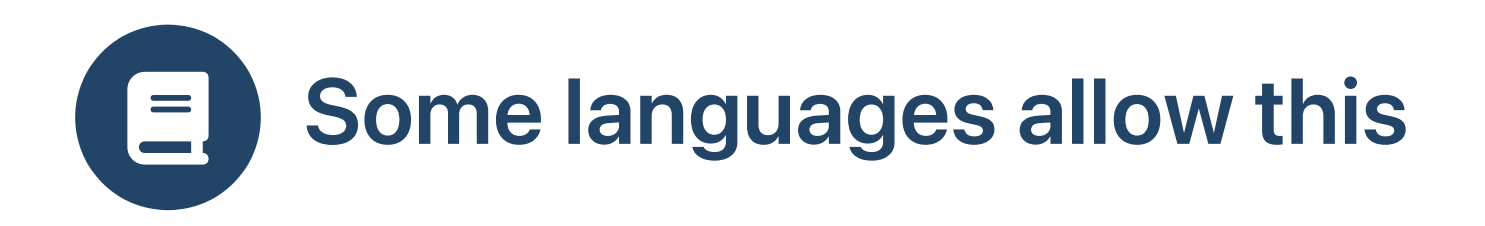

 $\cdot$  Perl 5

```
1 use threads;
2 my $i;
3 for (\frac{1}{2}i = 0; \frac{1}{2}i < 5; \frac{1}{2}i++) {
4 my $th = threads-&gt;create (sub <math>{}</math>5 while (1) { print $i; }
6 });
7 $th->detach();
8 }
9 sleep (1);
```
000000000000002222222222222211111111111111111133333333333333444444444444444444...

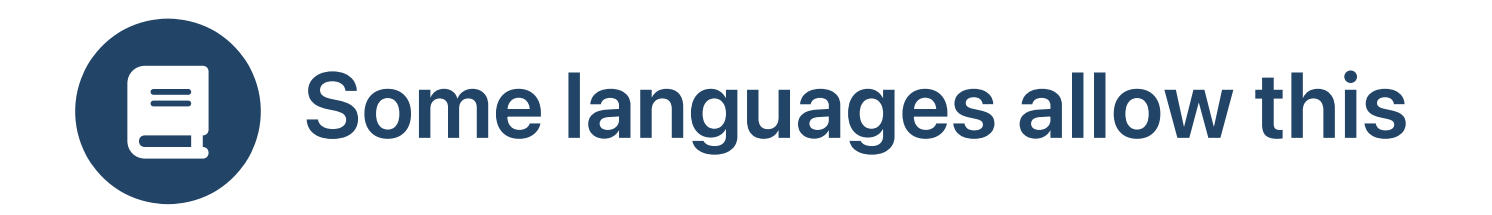

• Scala

```
1 for i \le - (1 to 4).toList do
2 new Thread ( ) => \{3 while true do print (i)
4 }).start
```
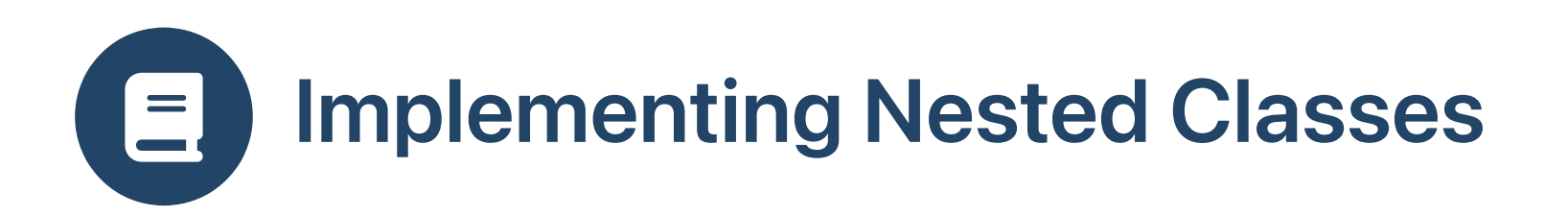

- javac (the compiler) supports nested classes  $\bullet$
- java (the JVM) does not  $\bullet$
- Compiler creates new classes with  $\frac{1}{2}$  in name

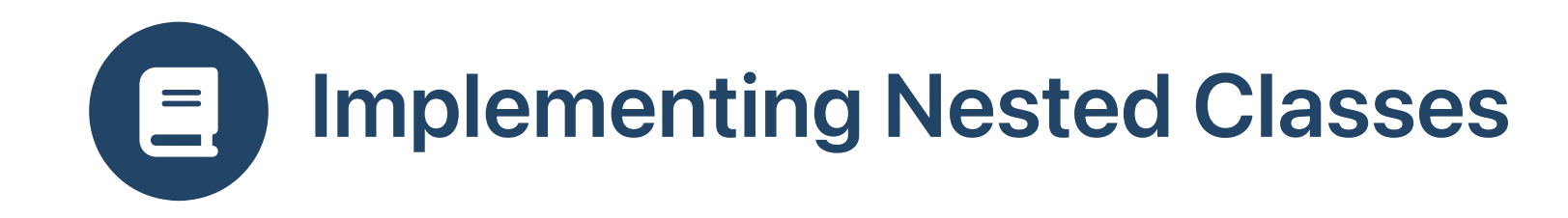

```
1 \text{ for } (\text{int } i = 0; i < 5; i++) {
2
       int x = i;
3
       new Thread (new Runnable () {
4
              public void run () {
5
                  while (true) System.out.print (x);
6
              }
7
           }).start ();
8
}
|<br>
1 for i n<br>
2 3 4 5 6 7 8 }<br>
1 $ 9 5 0 m<br>
4 5 6 7 8 9 }<br>
1 $ 2 6 m<br>
5 6 7 8 }
```

```
1 $ javac Run2.java
2 $ javap -private 'Run2$1'
3 Compiled from "Run2.java" 4 final class Run2$1 implements java.lang.Runnable {
5
    final int val$x;
6
    Run2$1(int);
7
    public void run();
8
```
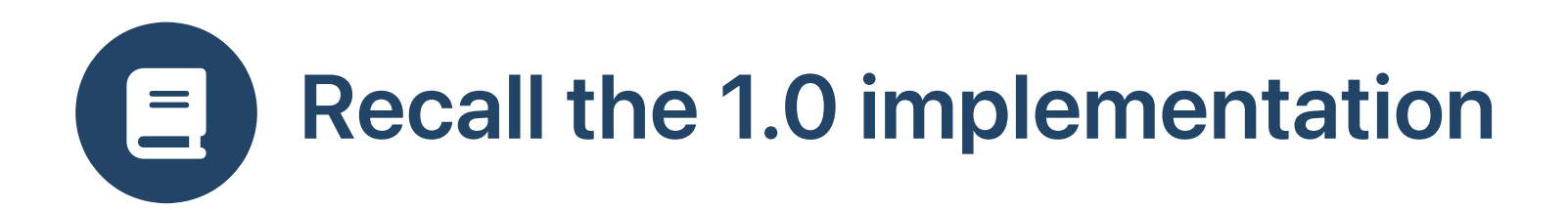

```
1 for (int i = 0; i < 5; i++) {
2 new Thread (new MyRunnable (i)).start ();
3 }
```

```
1 class MyRunnable implements Runnable {
2 private int x;
3 public MyRunnable (int x) { this.x = x; }
4 public void run () {<br>5 while (true) Syst<br>6 }
           while (true) System.out.print (x);
      \}7 }
```
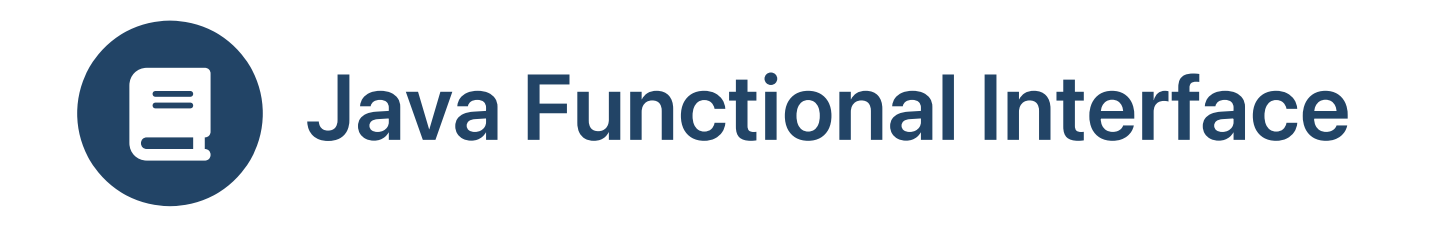

- Java 8 introduced lambda expressions
- How to integrate this new feature with older APIs?

```
1 button.addActionListener (new ActionListener() {
2
               public void actionPerformed (ActionEvent e) {
3
                     count += 1;4
                     out.setText (String.format ("%03d", count));
5
                     out.repaint ();
6
           }
 7
}
)
;
\begin{array}{c} \begin{array}{c} \begin{array}{c} \text{1} \\ \text{2} \\ \text{3} \\ \text{4} \\ \text{5} \\ \text{6} \\ \text{7} \\ \text{7} \\ \text{8} \\ \text{9} \\ \text{1} \\ \text{1} \\ \text{1} \\ \text{2} \\ \text{3} \\ \text{4} \\ \text{5} \\ \text{7} \\ \text{1} \\ \text{2} \\ \text{3} \\ \text{4} \\ \text{5} \\ \text{7} \\ \text{9} \\ \text{1} \\ \text{1} \\ \text{1} \\ \text{2} \\ \text{2} \\ \text{3} \\ \text{4} \\ \text{5} \\ \
```

```
1 button.addActionListener (e \rightarrow {
2
    count += 1;3
    out.setText (String.format ("%03d", count));
4
    out.repaint ();
5
}
)
```
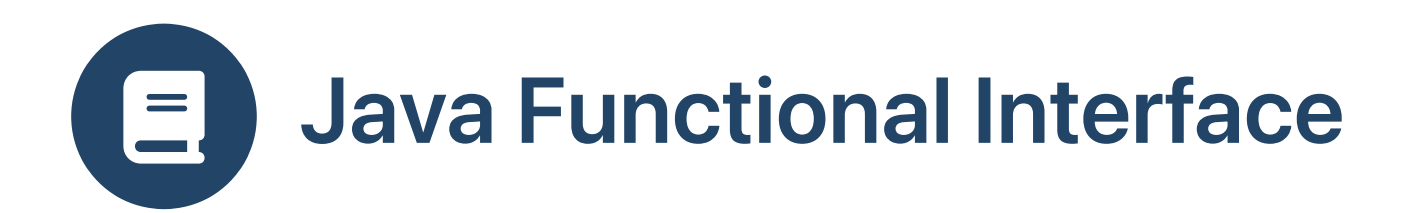

Java reference types marked as

This is a functional interface and can therefore be used as the assignment target for a lambda expression or method reference.

@FunctionalInterface annotation  $\bullet$ 

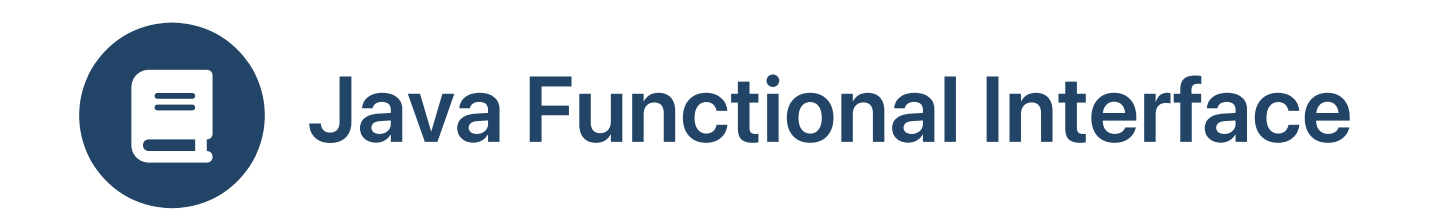

- [java.util.function](https://docs.oracle.com/en/java/javase/11/docs/api/java.base/java/util/function/package-summary.html) defines many functional interfaces
- Also [java.awt.event](https://docs.oracle.com/en/java/javase/11/docs/api/java.desktop/java/awt/event/package-summary.html) , [Runnable](https://docs.oracle.com/en/java/javase/11/docs/api/java.base/java/lang/Runnable.html) , [Callable](https://docs.oracle.com/en/java/javase/11/docs/api/java.base/java/util/concurrent/Callable.html) , etc

```
1 @FunctionalInterface
2 interface Function<T,R> {
3 public R apply (T x);
4 }
```

```
1 Function<Integer,Integer> intIncrement = new Function<> () {
2 public Integer apply (Integer x) {
3 return x + 1;
4 }
5 };
```
1 Function<Integer, Integer> intIncrement =  $x \rightarrow x + 1$ ;

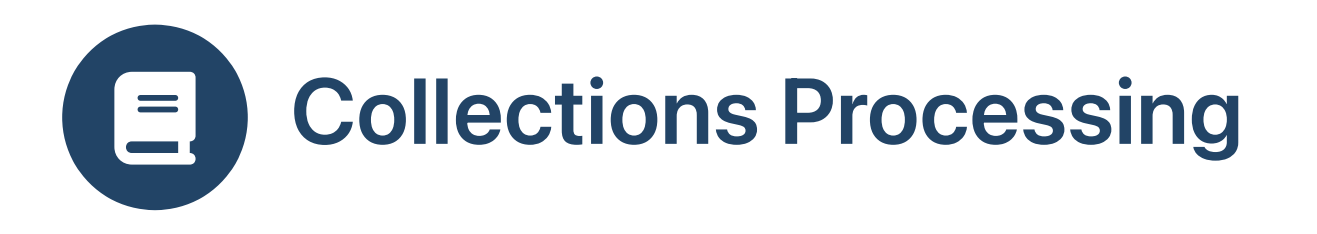

Java map method takes a Function

```
1 package java.util.stream;
2
3 interface Stream<T> {
4 ...
5 // Returns a stream consisting of the results of applying
6 // the given function to the elements of this stream
7 <R> Stream<R> map (Function<? super T,? extends R> mapper);
8 ...
9 }
```
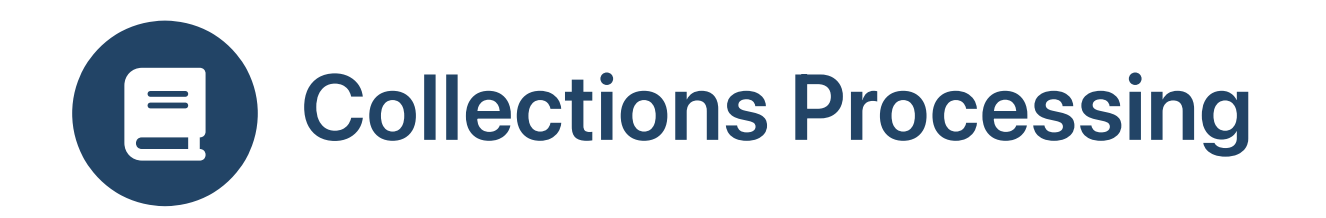

• Provide Stream view of List in order to use map

```
1 public class Nested {
 2 public static void main (String[] args) {
 3 List<Integer> l = new ArrayList<> ();
4 Stream<Integer> s = l.stream();<br>5 l.add (1); l.add (2); l.add (3)
5 l.add (1); l.add (2); l.add (3);
       s.map (x \to x + 1)7 .collect (Collectors.toList ())
 8 .forEach (x -> System.out.format ("%2d "
, x));
 9 }
10 }
```
## 2 3 4

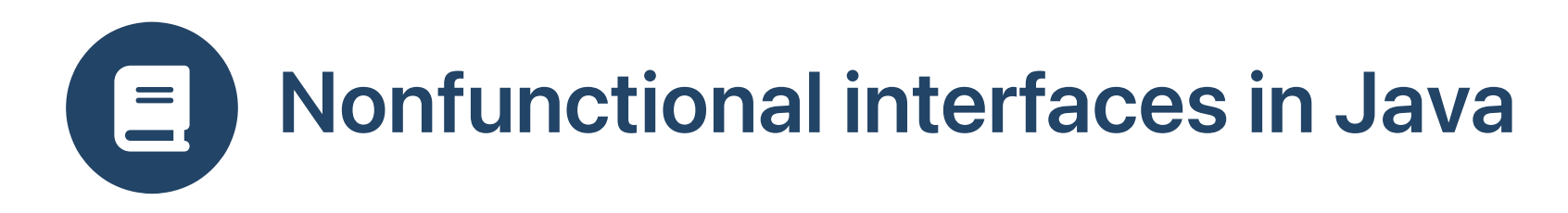

- Some event interfaces have multiple methods
- Can't use lambda notation

```
1 @FunctionalInterface
2 interface MouseListener { /* from java.awt.event */
3 void mouseClicked (MouseEvent e);
4 void mouseEntered (MouseEvent e);
5 void mouseExited (MouseEvent e);
6 void mousePressed (MouseEvent e);
7 void mouseReleased (MouseEvent e);
8 }
```
 MouseListener.java:1: error: Unexpected @FunctionalInterface annotation @FunctionalInterface  $3^{\circ}$ 

- MouseListener is not a functional interface
- multiple non-overriding abstract methods found in interface MouseListener

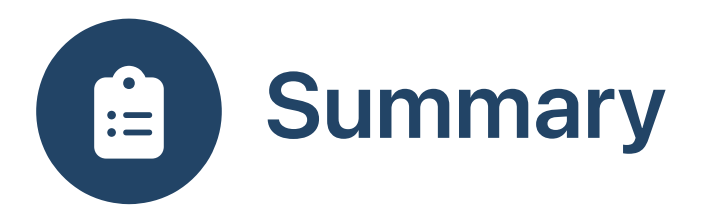

- Object-oriented languages support nested anonymous classes to implement functionality of restricted scope
- Syntax resembling lambda expressions of functional languages makes such classes convenient to use
- Decision: how to handle access to mutable data